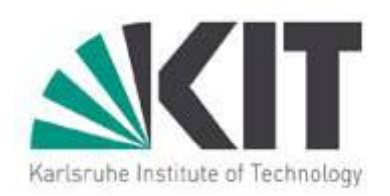

## **Combining Cloud and Grid with <sup>a</sup> User Interface User**

Jie Tao Karlsruhe Institute of Technology jie.tao@kit.edu

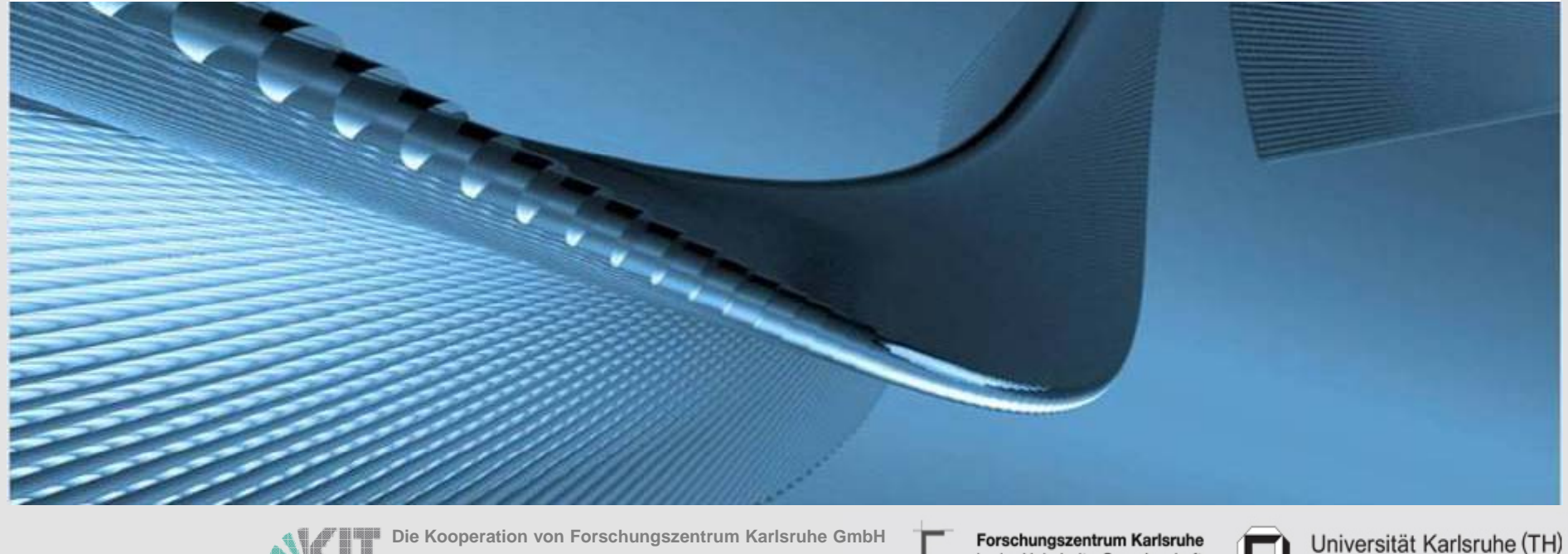

**und Universität Karlsruhe (TH)**

in der Helmholtz-Gemeinschaft

**Drought to you by**  $\mathbb{T}$  **CORE** brought to you by provided by **KOLIC** 

Forschungsuniversität · gegründet 1825

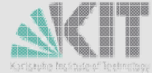

## **Outline**

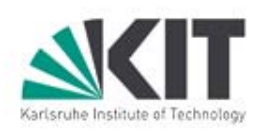

- **Motivation**
- The g-Eclipse Project
- **Extending g-Eclipse for a Cloud Framework**
- **Initial Implementation: Accessing the Amazon Web Service**
- Conclusion

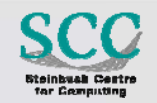

## **Motivation**

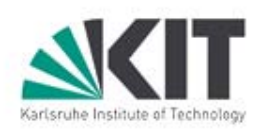

- **Narious clouds co-exist** 
	- $\square$  Amazon EC2, S3
	- $\Box$ Google App Engine
	- □ Microsoft Azure
	- □ Eucalyptus, Cumulus, Nimbus, OpenNybula
- **Different user interfaces (GUI or command-line)** 
	- □ Working with several clouds: must know each interface
	- $\Box$  Interaction between clouds: not easy
- **Noving grid to cloud** 
	- $\Box$  Running grid jobs on the cloud
	- □ Grid as a Service (RightScale)
- **Goal: developing a generic, intuitive cloud user interface**

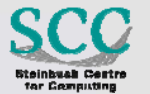

### **g-Eclipse: A General Framework for Accessing the Grid**

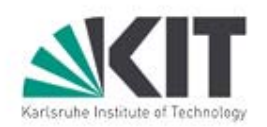

- P. Many application domains start using Grid infrastructures
- P.  $\blacksquare$  But…
	- $\Box$  Grid technology is complex
		- **Different systems are used** 
			- □ Middleware (Unicore, gLite, Globus, GRIA, …)
			- □ Many separate tools (i.e for installation, monitoring, ...)
	- $\Box$  Different programming paradigms
		- **Batch type systems vs. service oriented systems**
		- **Many programming languages**
- **E** e-Users want to interact with the grid infrastructure
	- $\Box$  Without knowing all details (development, deployment, testing, management, …)
- $\blacksquare$   $\rightarrow$  Tooling is necessary!! Wizards, Editors, … □ Hide the complexity!!

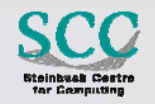

## **g-Eclipse: the Idea**

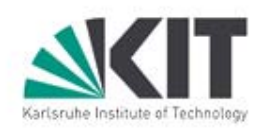

**Provides a general UI framework/eco system** 

- $\Box$  Designed for application users, resource providers, and application developers
- □ Middleware independent core infrastructure + middleware extension
- □ Allowing users to access the grid in a simple way
	- File transfer: drag&drop
	- **Job submission: mouse click**
- (Re-)use Eclipse and contribute
	- $\Box$  Eclipse is an eco system
		- **Build for extension**
		- More than a JAVA IDE
		- П The biggest "coordinated" Open Source project
	- □ Gain OS independence (by using JAVA)

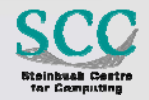

## **g-Eclipse: grid user roles & use cases**

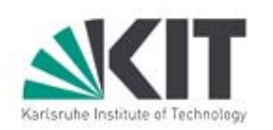

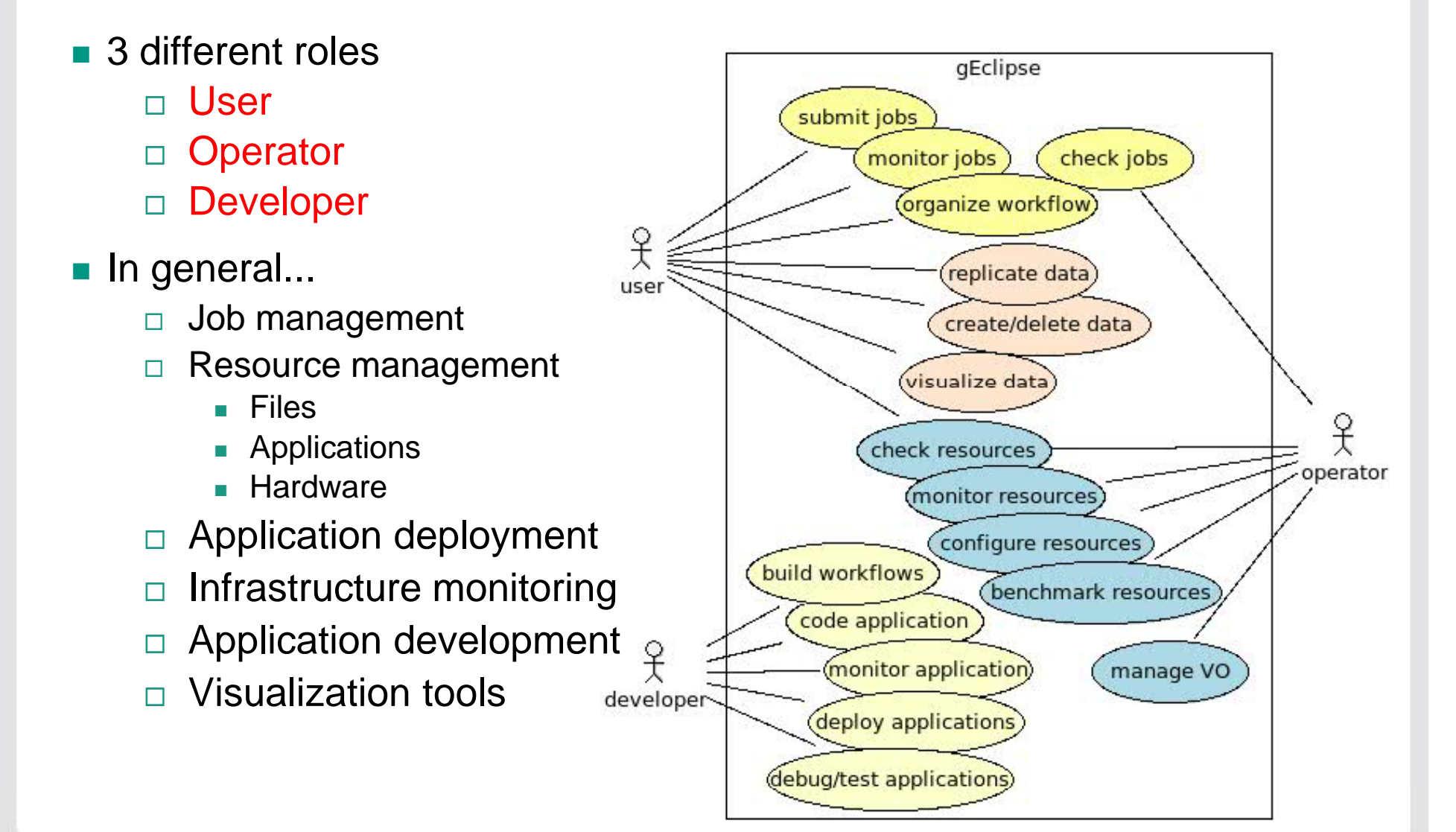

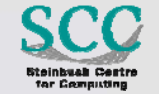

KIT - Die Kooperation von Forschungszentrum Karlsruhe GmbH und Universität Karlsruhe (TH)

### **g-Eclipse: screenshot**

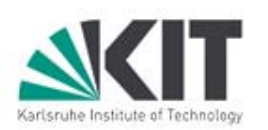

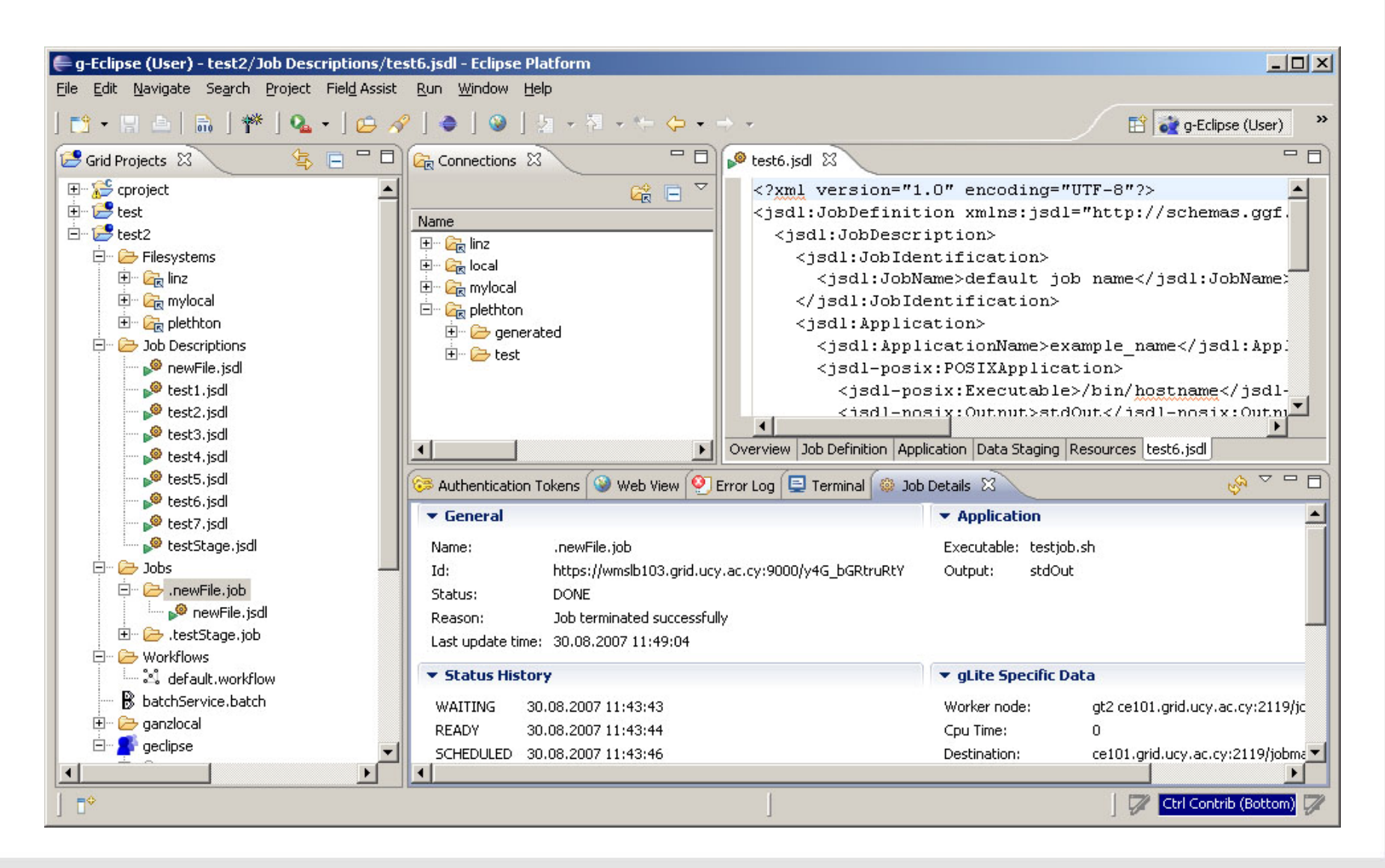

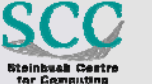

KIT - Die Kooperation von Forschungszentrum Karlsruhe GmbH und Universität Karlsruhe (TH)

## **g-Eclipse: architecture overview**

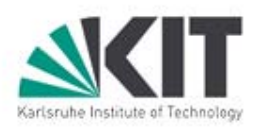

- **Abstraction Layer** 
	- $\Box~$  Core functionalities, e.g
		- **Authentication/Authorization**
		- **VO** management
		-
		- **Job submission**
	- □ Common user interface, e.g.
		- Views
		- Wizards
		- Dialogs
		- **Preference pages**
- **Implementation Layer** 
	- □ Extended core functionalities
	- $\Box$

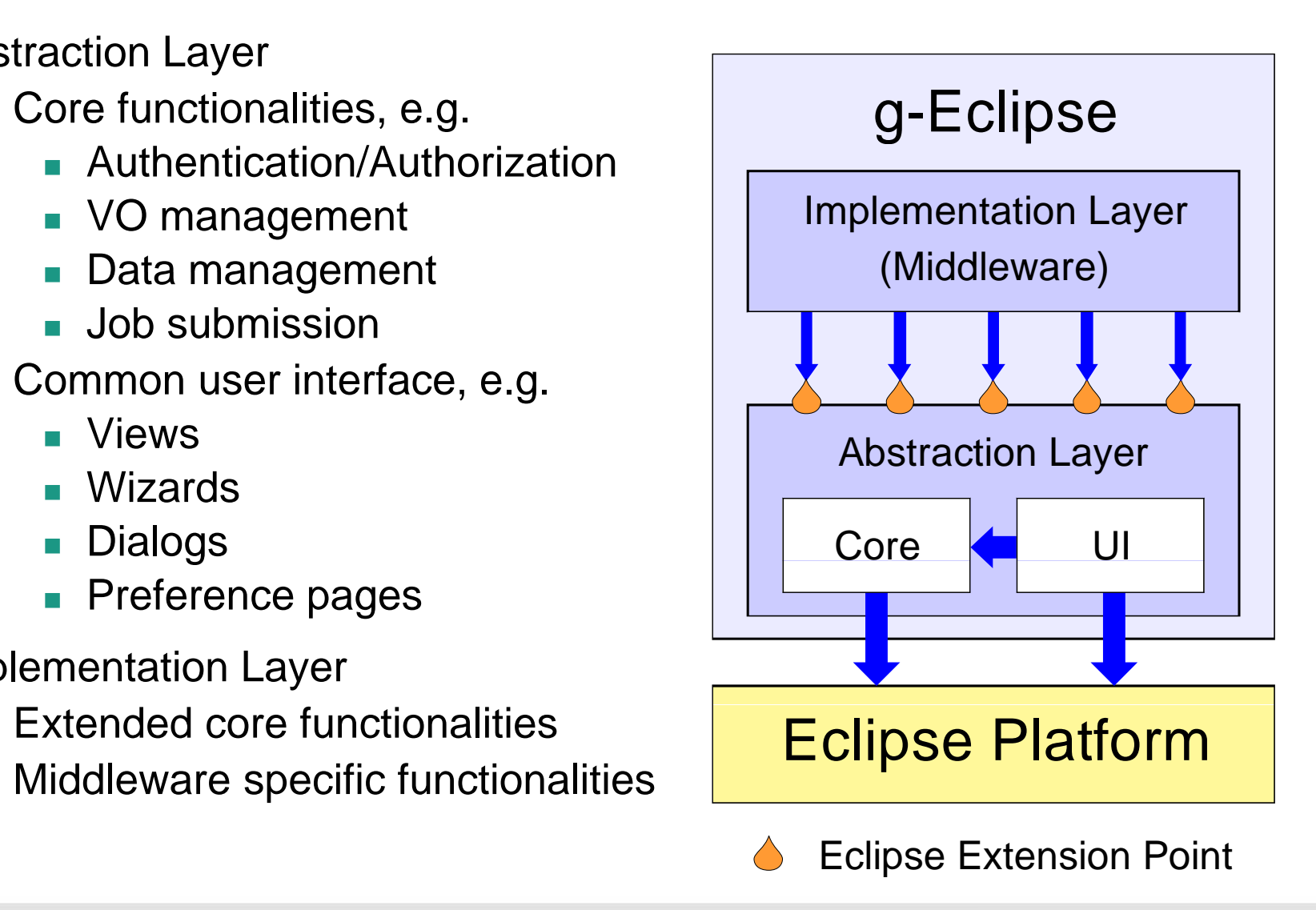

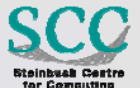

KIT - Die Kooperation von Forschungszentrum Karlsruhe GmbH und Universität Karlsruhe (TH)

## **Extending g-Eclipse for Clouds**

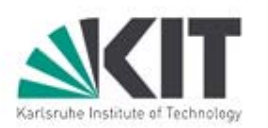

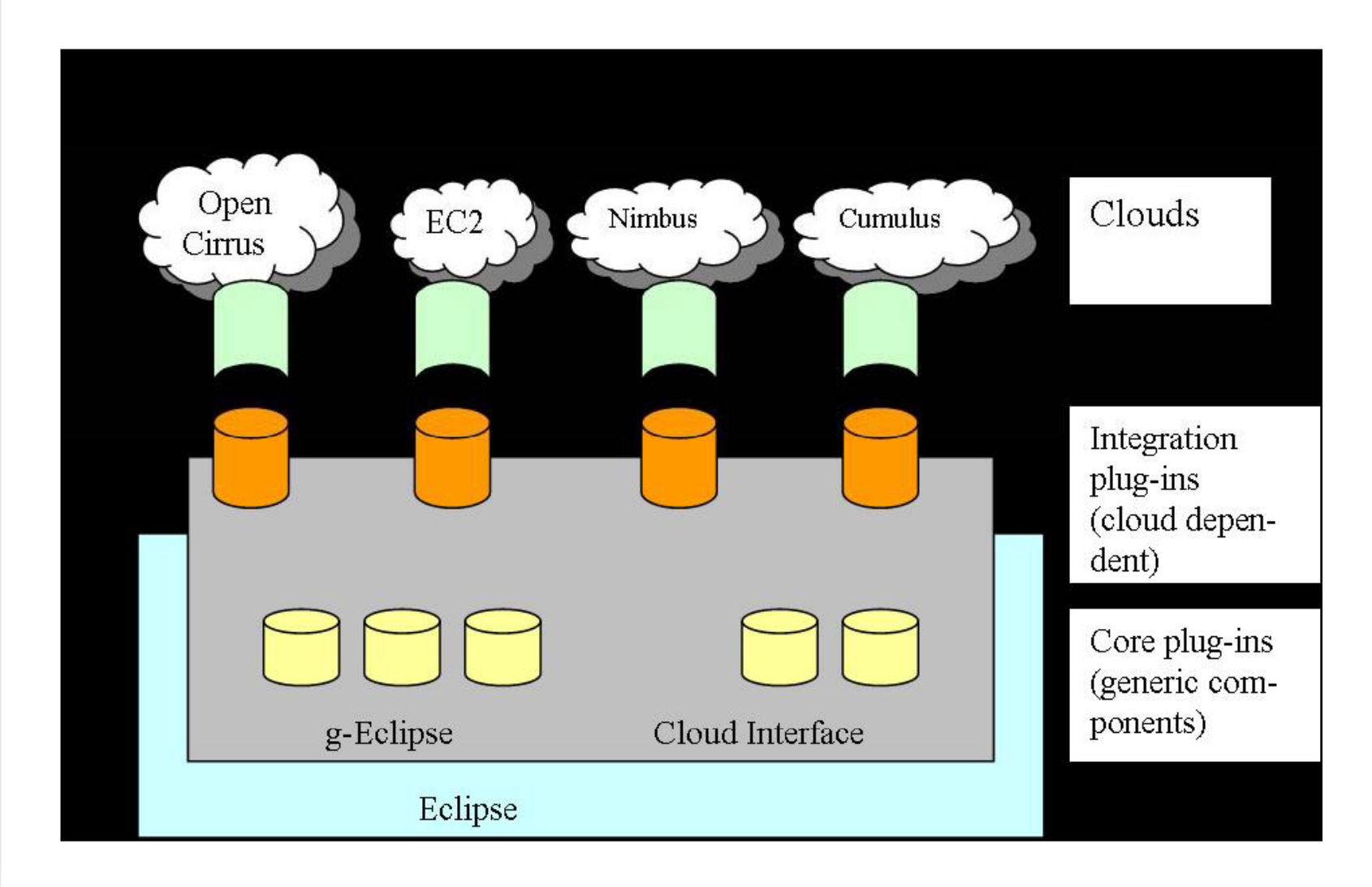

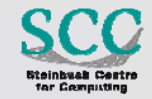

KIT - Die Kooperation von Forschungszentrum Karlsruhe GmbH und Universität Karlsruhe (TH)

**9 |** J. Tao | CloudComp'09 | 12.11.2009

### **Extending g-Eclipse for Clouds (cont.)**

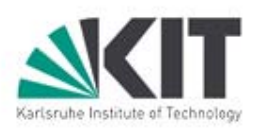

- **An additional folder: service description** 
	- $\Box$  g-Eclipse core
		- **Common interfaces for cloud service**
		- **Extension of VO management**
	- □ g-Eclipse UI:
		- **Multi-layer editor for service specification, supporting** 
			- □ HaaS, SaaS, HPC as a Service, Storage as a Service, Grid as a Service
		- **Actions: service request, service execution, service termination**
		- Views: available services, attributes, ...
- Templates for application development (Map/Reduce, web service…)
- P. Middleware extension
	- $\Box$  Specific implementation for individual clouds
		- П Wizards and views for authentication token, service deployment/execution/termination, ….

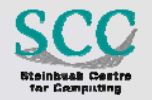

## Karlsruhe Institute of Technol

### **Initial Implementation: Accessing the Amazon Web Service (I)**

**AWS VO implementation** 

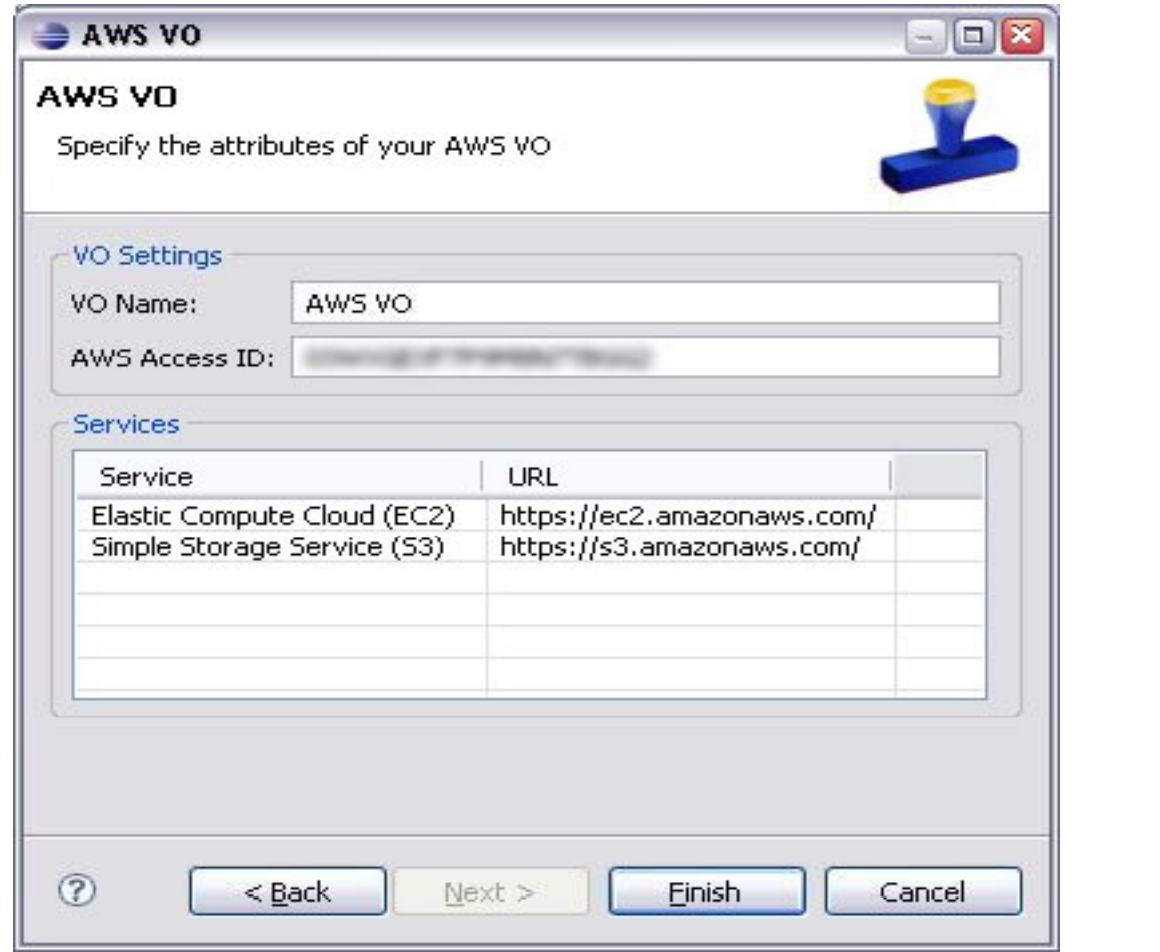

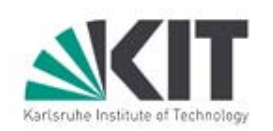

### **Initial Implementation: Accessing the Amazon Web Service (II)**

**Authentication token for AWS credential** 

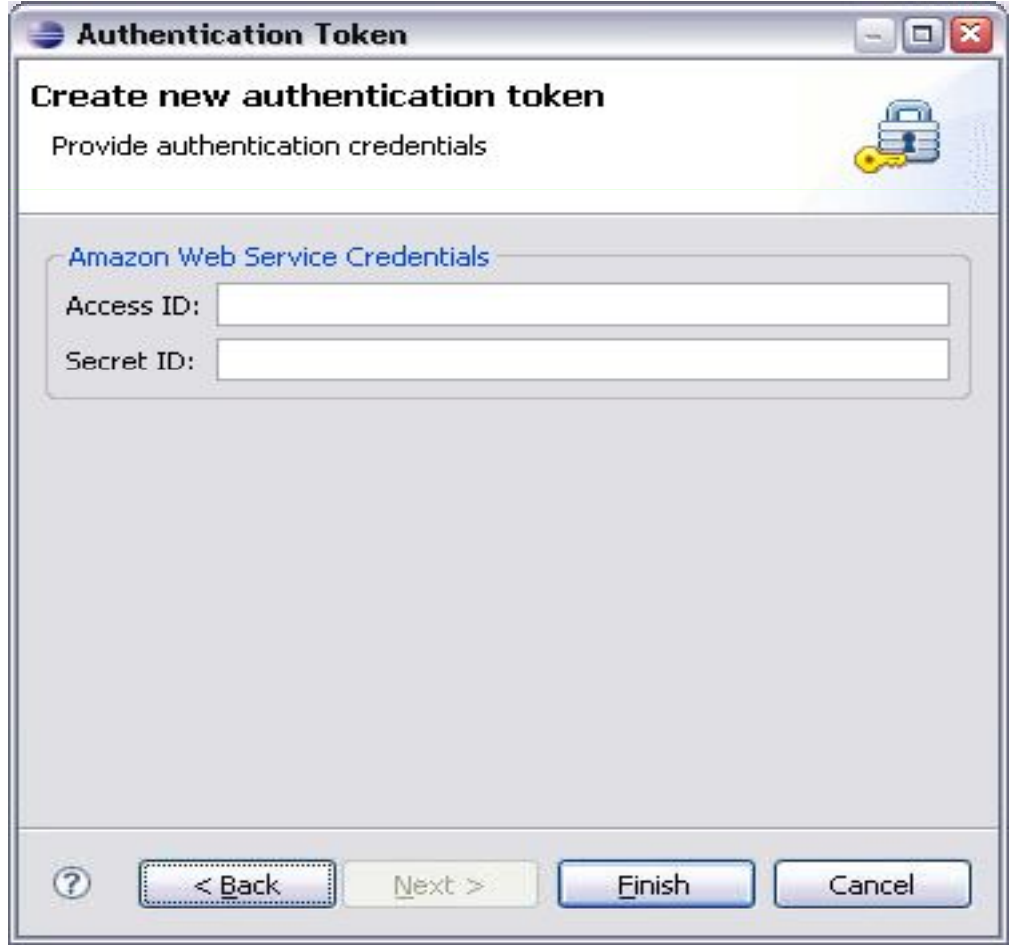

### **Initial Implementation: Accessing the Amazon Web Service (III)**

**Project view** 

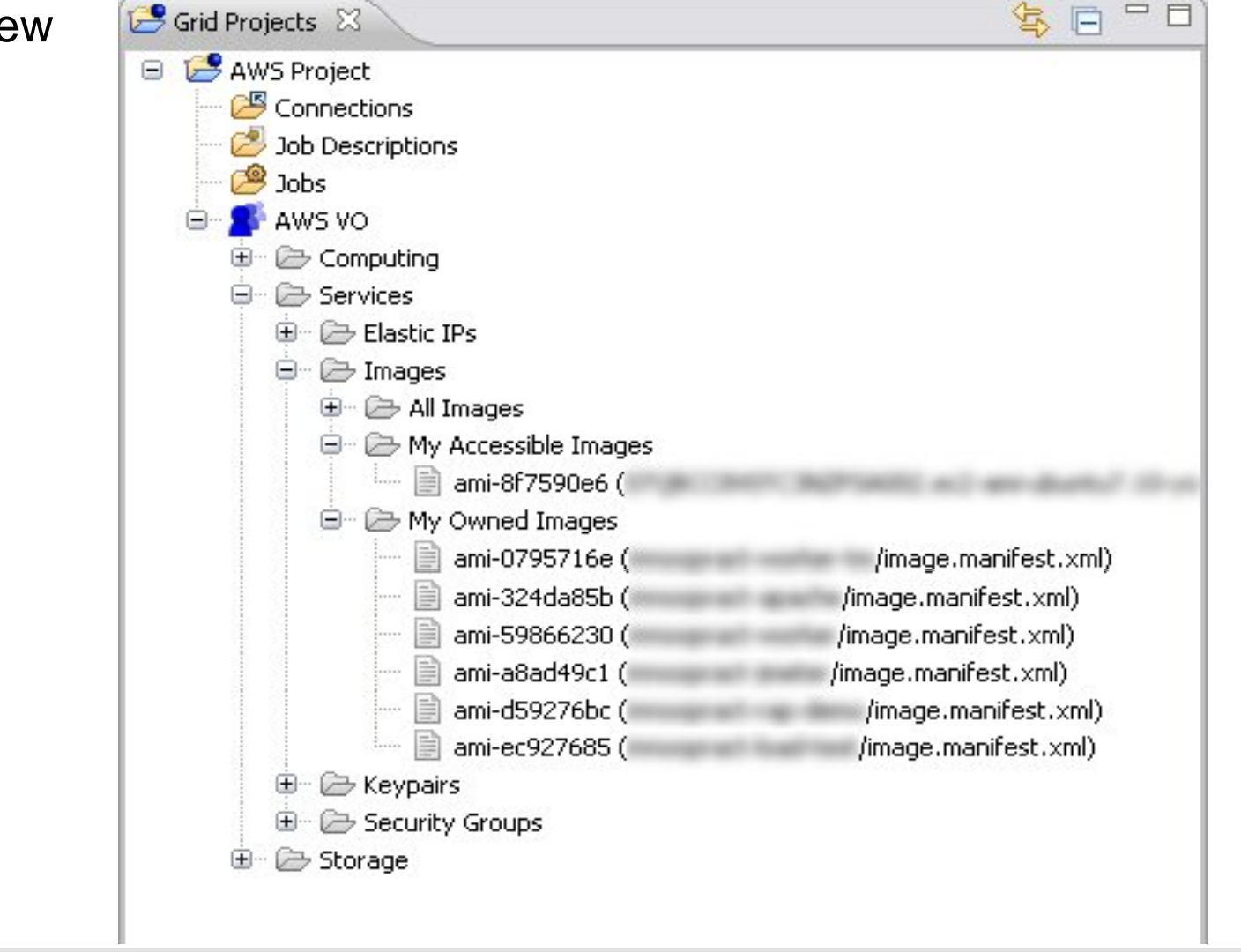

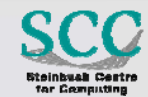

### **Initial Implementation: Accessing the Amazon Web Service (IV)**

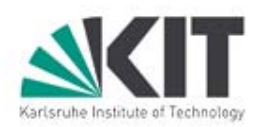

#### **AMI** properties

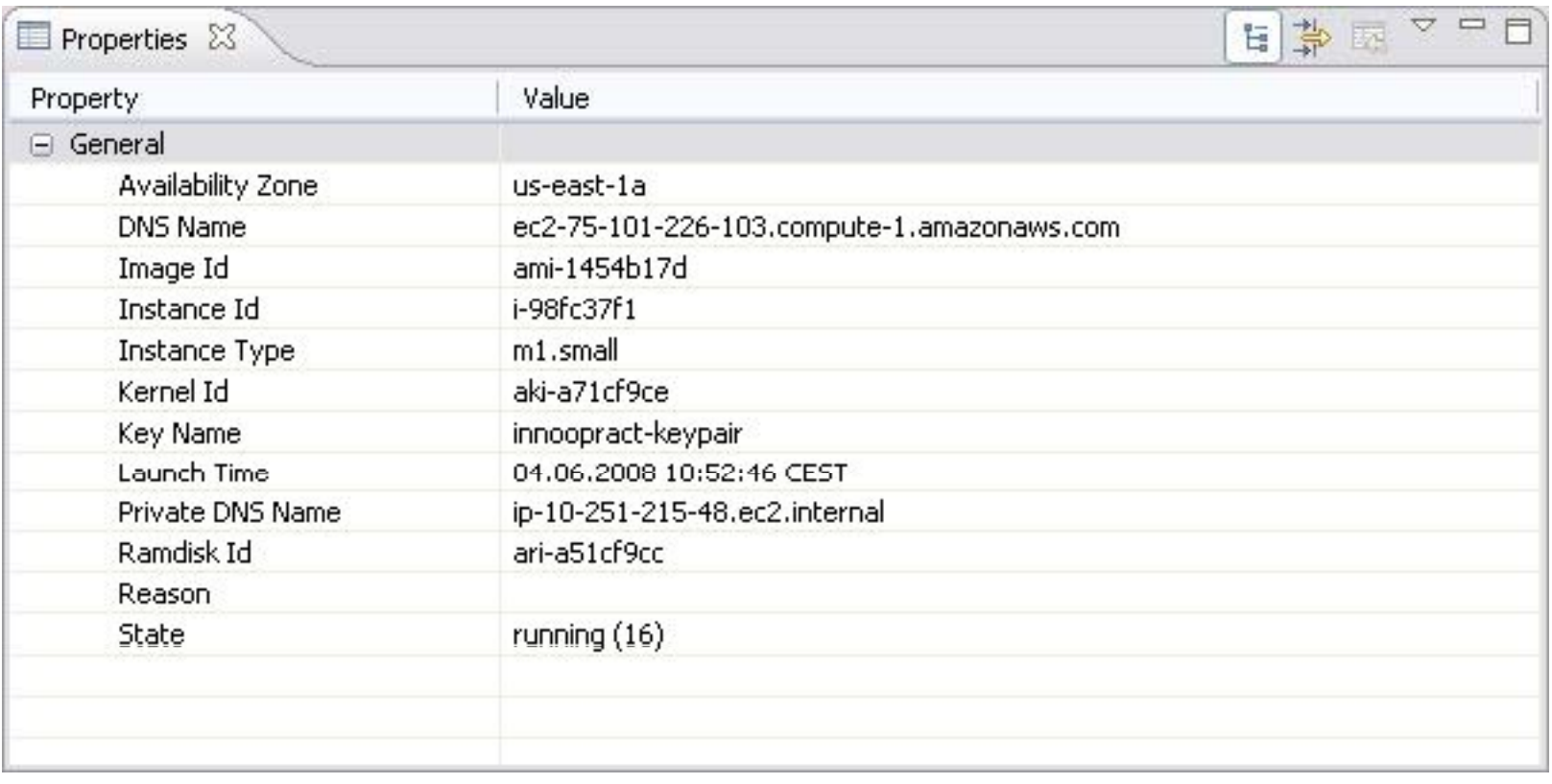

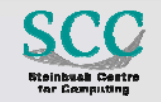

#### **Initial Implementation: Accessing the Amazon Web Service (V)**

**Service execution:** launching an AMI

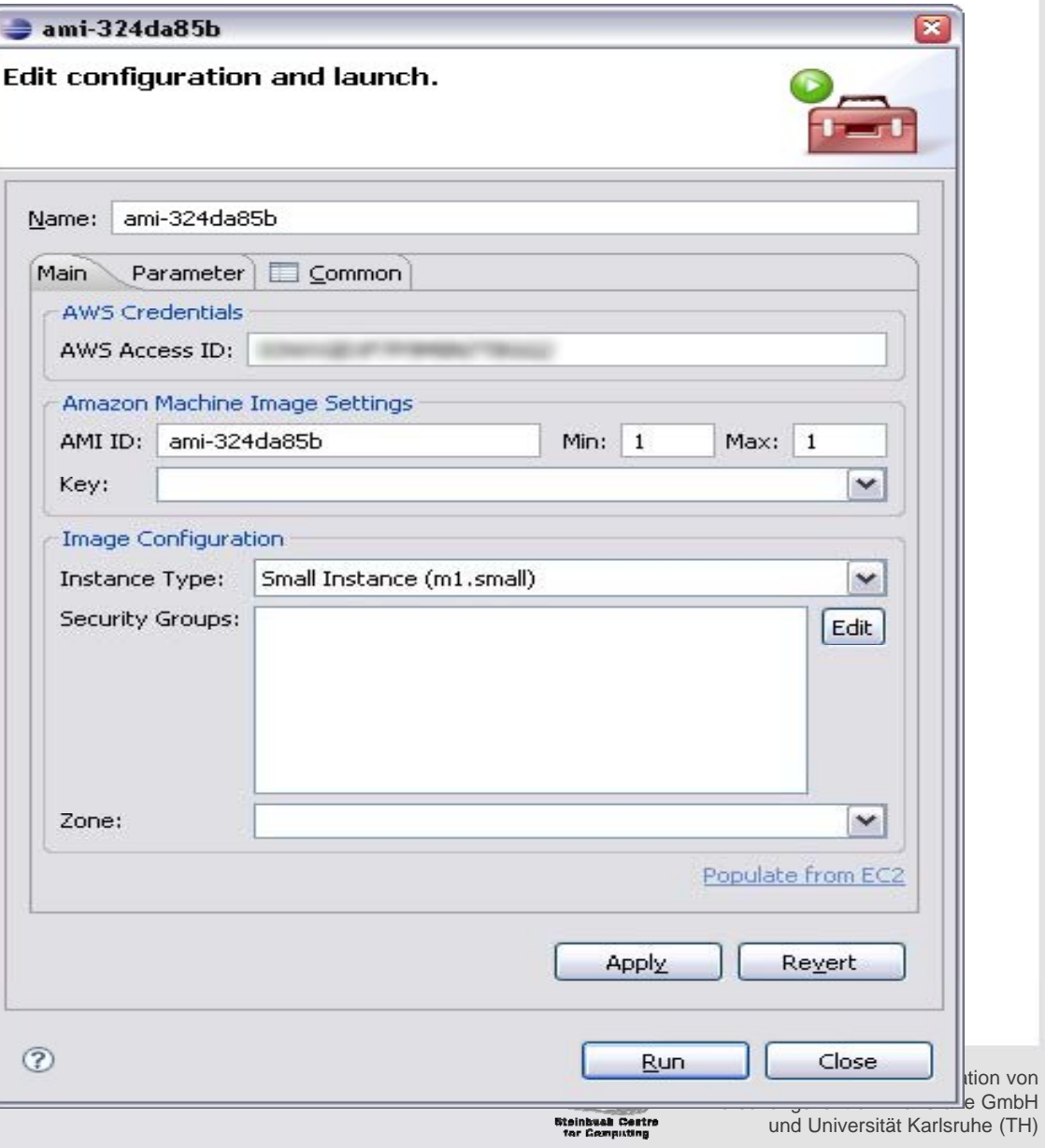

# **Initial Implementation: Accessing the Amazon**

■ Remote login

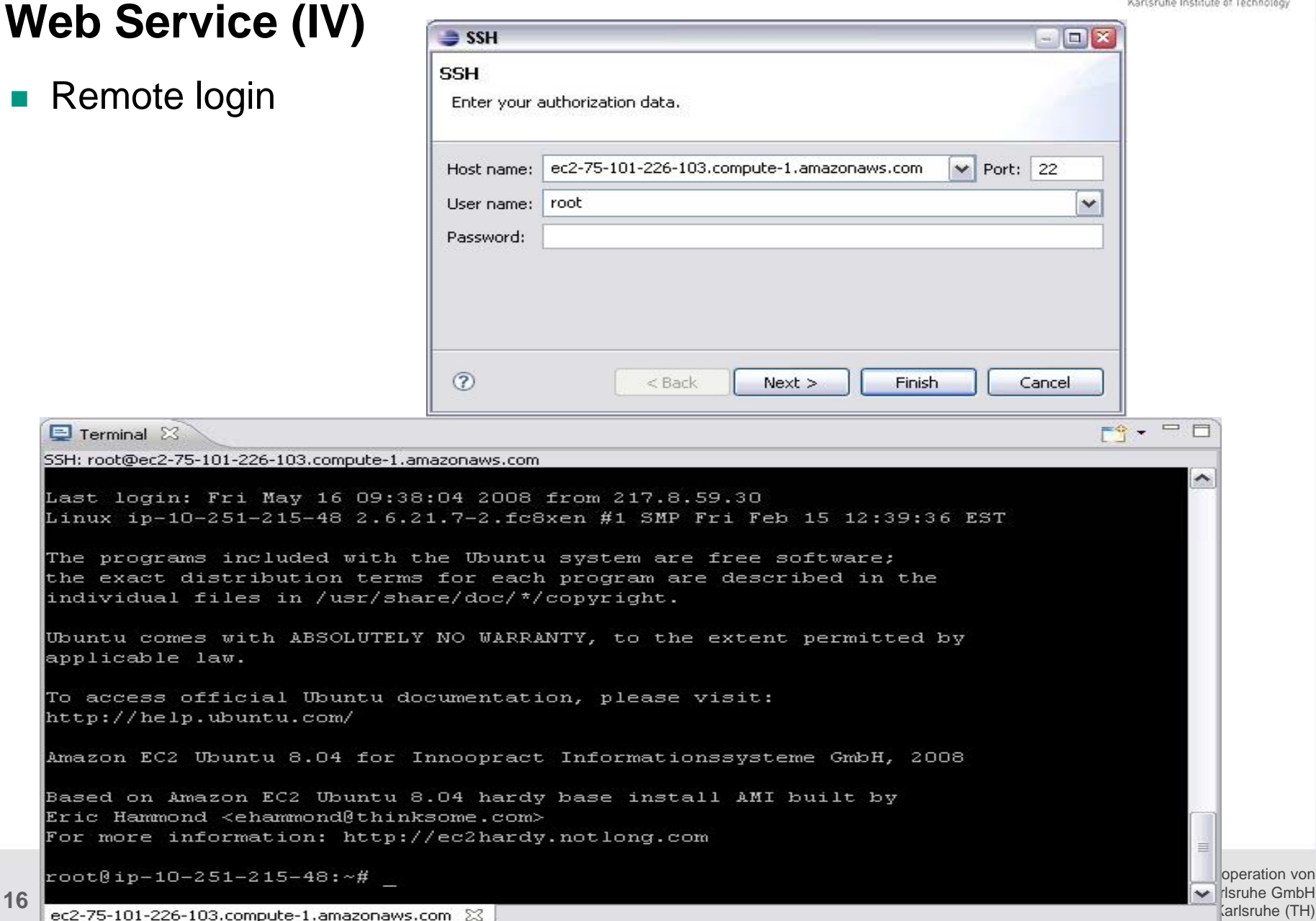

## **Conclusion**

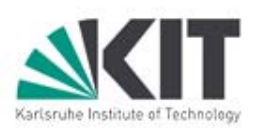

- g-Eclipse is a generic framework for simplifying the access to the grids
- Extending g-Eclipse for accessing the clouds
	- $\Box$  An easy way to interact with computing clouds
	- □ A bridge across clouds and grids
- **Core extensions and specific implementation for AWS and Eucalyptus**
- **Further work** 
	- $\Box$  Full functionality of the cloud user interface
	- □ Connecting more clouds

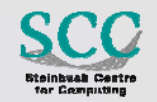